#### SENDINIA VIDIALE (171 ONOO), I ANN **SEE - 2013** KENDRIYA VIDYALAYA ONGC PANVEL KENDRIYA VIDYALAYA ONGC, PANVEL<br>SEE - 2013

# **CLASS – XI**

# **SUBJECT : INFORMATICS PRACTICES (065)**

# **Time Allowed : 3 Hrs. Max Marks : 70**

#### **Blue Print**

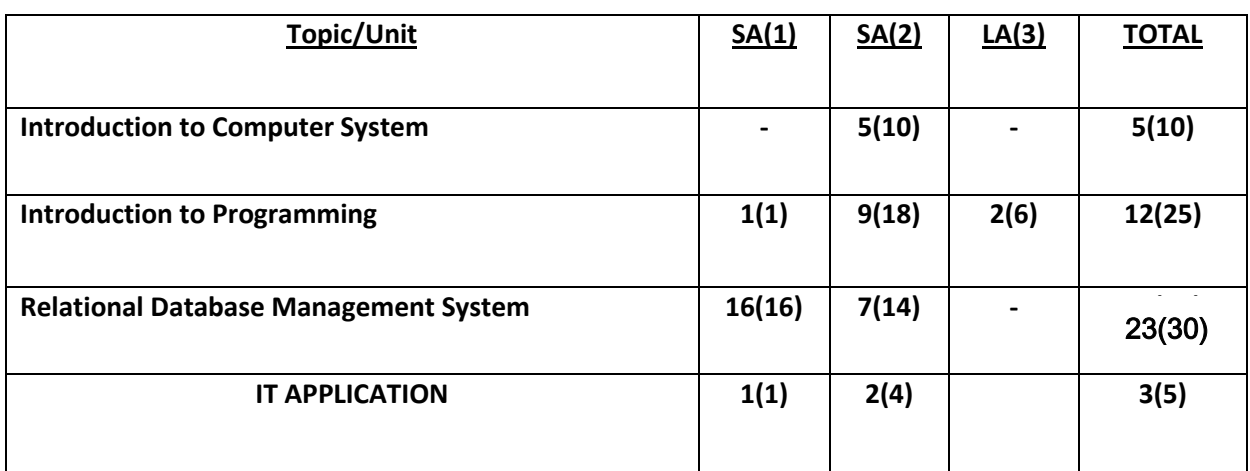

# KENDRIYA VIDYALAYA ONGC, PANVEL

#### **SESSION ENDING EXAMINATION 2012** S E E - 2013

# **CLASS – XI SUBJECT : INFORMATICS PRACTICES (065)**

**Time Allowed : 3 Hrs. Max Marks : 70** 

*Note :*

*1-This question paper is divided into three sections.*

*2- Section-A and Section-B are of 25 marks each.*

*3-Section-C consists of 20 marks.*

*4-Answer the questions after carefully reading the text.*

*5-All questions are compulsory.*

#### **Section – A**

**Q1- Answer the following questions :**

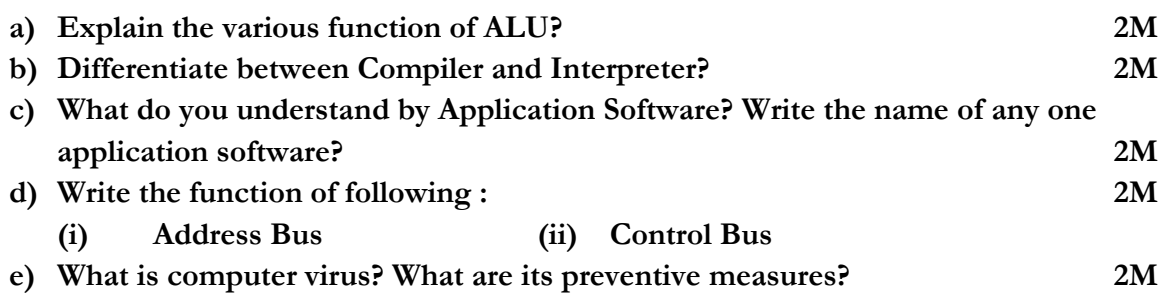

**Q2- Answer the following questions :**

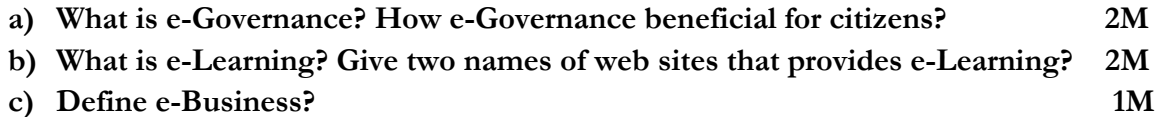

**Q3- Answer the following questions :**

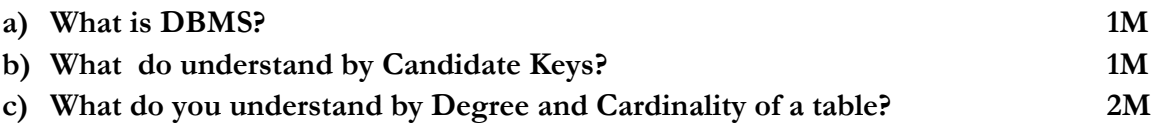

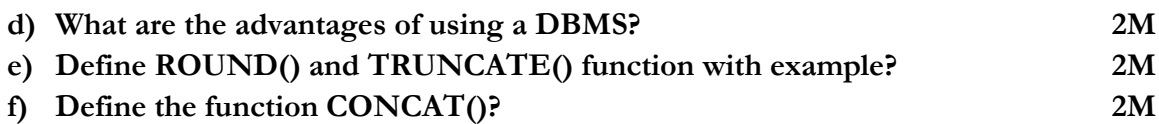

### **Section – B**

**Q4- Answer the following questions :**

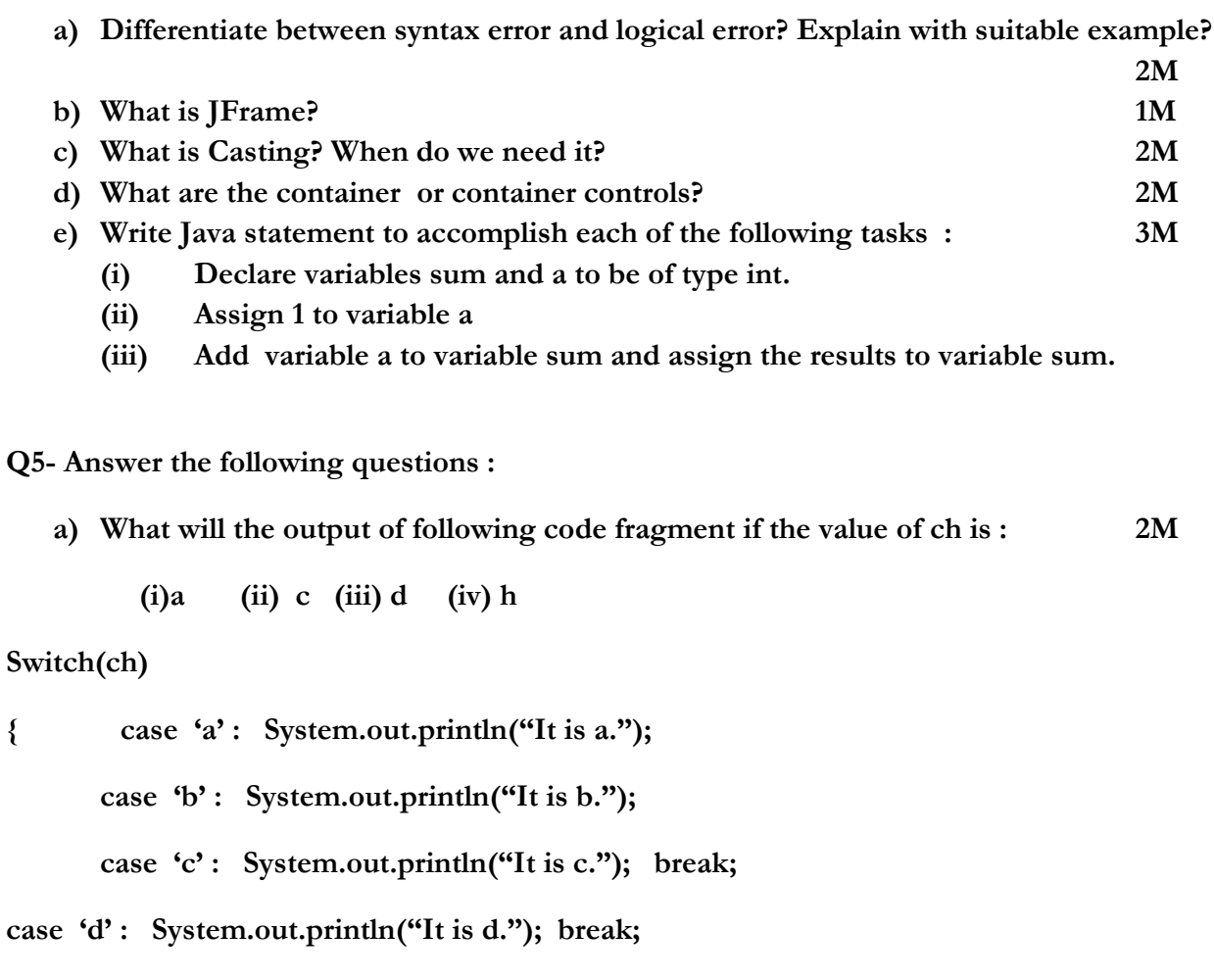

 **default : System.out.println(" Not a, b, c, d); break;**

**}**

**b) Create a Java Desktop Application to convert a given temperature Fahrenheit to Celsius and Vice Versa using switch case statement. Hints : C=5/9 \* (F-32) and F=1.8\*(C+32)**

**Using a JButton's click event handler, display the corresponding temperature value in a JTextField control. Implement the following settings for IDE :**

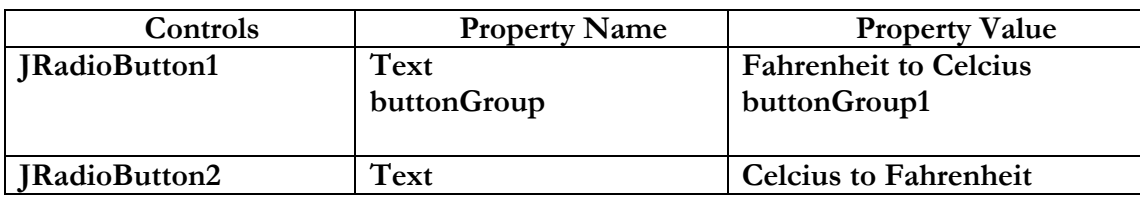

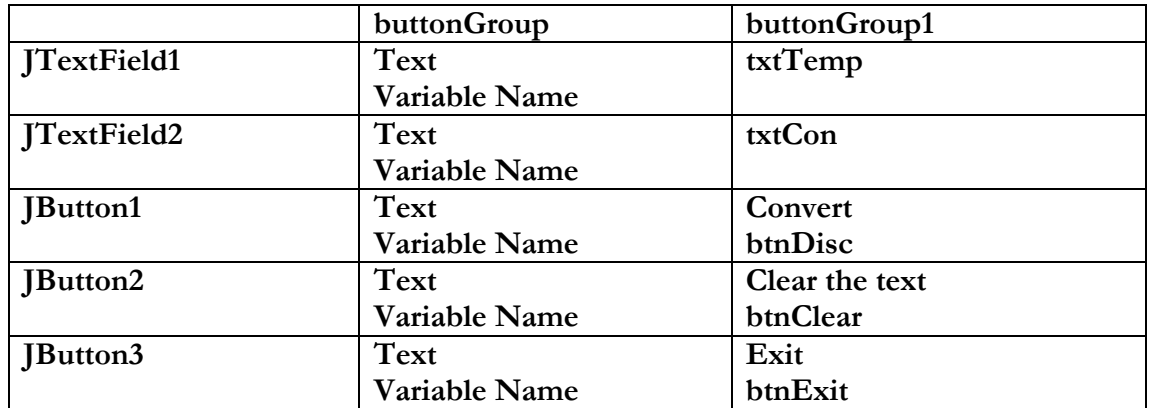

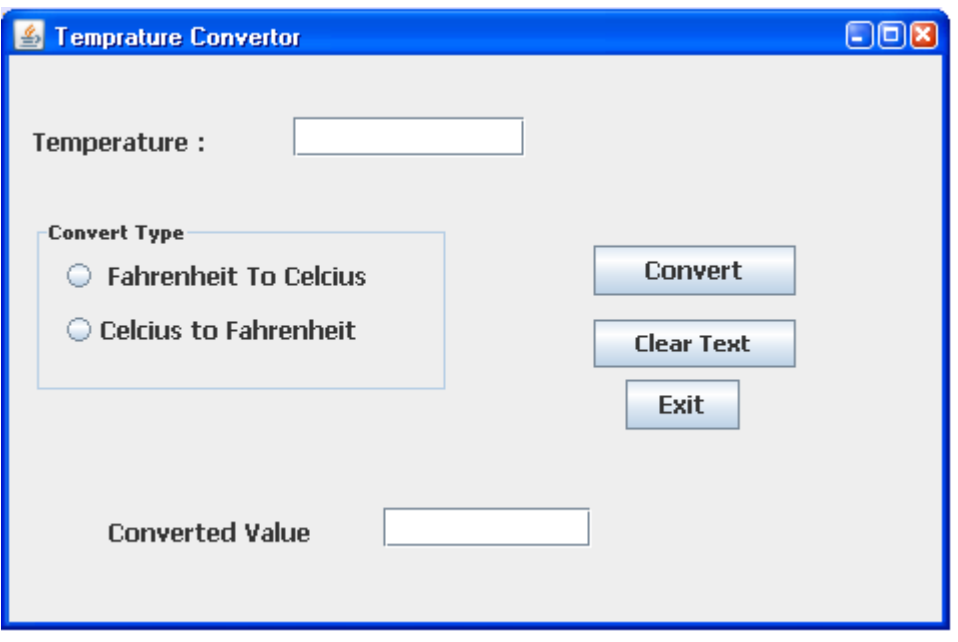

- **(i) On the Action event of the Clear button the text fields and radio buttons get clear. 2M**
- **(ii) On the Action event of the Exit button the application gets closed. 2M**
- **(iii) On the Action event of the button "Convert" the temperature is converted as per user choice. 3M**
- **c) Rewrite the following code using while loop : 2M**

```
int sum=0;
for(int i=1; i<=5;i++)
{
sum=sum+i;
}
```
**d) Rewrite the correct code after removing the syntax errors if any in the following code :**

**2M**

```
if(sex==1)
JLabel1.setText("Women");
else;
jLabel1.setText("Man");
```
**e) Consider the following program code and tell how many time the loop will execute : 2M**

```
int x=5, y=50;
while(x<=y)
```
#### **Section-C**

#### **Q6- Answer the following questions :**

- **(a) Write the difference between Primary Key and Unique Key? 2M**
- **(b) You have the following table CUSTOMER. Identify the required data types for each attributes : 2M**

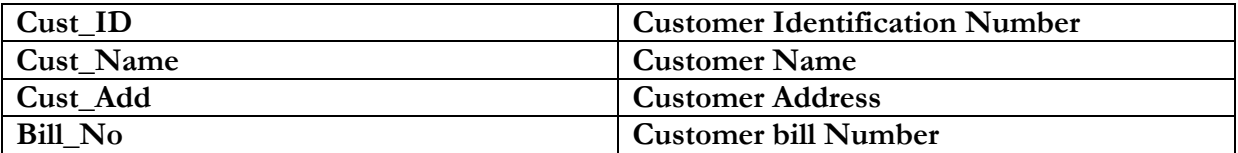

**(c) Create a table name as Deptm with the following structure : 2M**

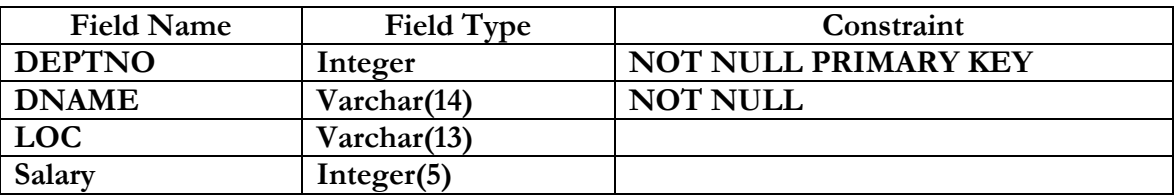

**(d) Write a SQL command to add following column in above table. 1M**

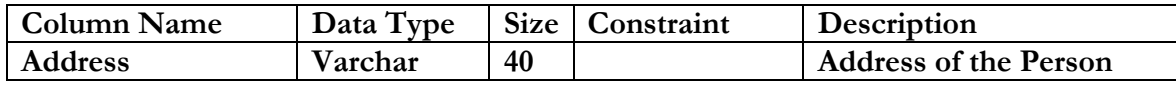

**(e) Write SQL Commands for the questions form (a) to (h) on the basis of table Teacher. [7 X 1M]**

#### **Table : Teacher**

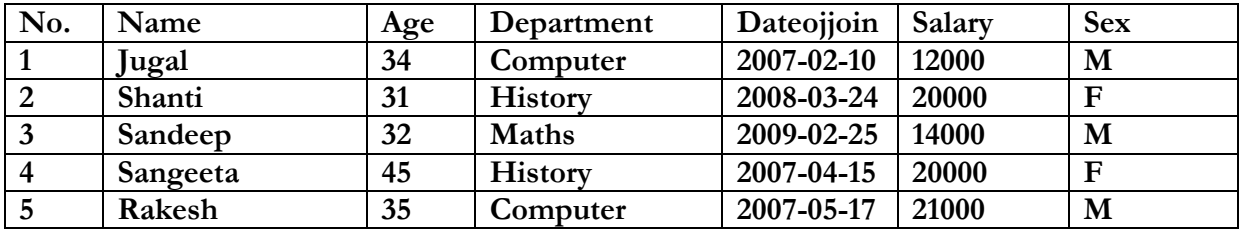

**(i) To show all information about the teacher of History department in descending order of their name .**

- **(ii) To list the male teacher who are in Maths department.**
- **(iii) To display Name, Salary, Age of all male teacher.**
- **(iv) Update the Salary by increasing Rs. 1000 for female teacher.**
- **(v) To Insert a new record in table Teacher with the following data : 9, 'Raja', 23, 'Hindi', '2005-08-19',12675, 'M'**
- **(vi) Display the name of those teacher whose name started with alphabet 'S';**
- **(vii) To Delete those records where Department is History.**
- **(viii) Write SQL Command to drop the table Teacher.**

### **(f) Find the Output of following : [5 X 1M]**

- **(i) SELECT ROUND (1.298,1);**
- **(ii) SELECT POW(3,4);**
- **(iii) SELECT LOWER('MYSQL QUERY LANGUAGE');**
- **(iv) SELECT SUBSTR('MYSQL LANGUAGE', 7,8);**
- **(v) SELECT LENGTH('INFORMATION');**

(g) What is database? 1M

\*\*\*\*\*\*\*\*\*\*\*\*\*\*\*\*\*\*\*\*\*\*\*\*\* Good Luck \*\*\*\*\*\*\*\*\*\*\*\*\*\*\*\*\*\*\*\*\*\*\*\*\*\*\*\*\*\*\*\*\*\*\*\*

# **CLASS – XI SUBJECT : INFORMATICS PRACTICES (065)**

## **Marking Scheme**

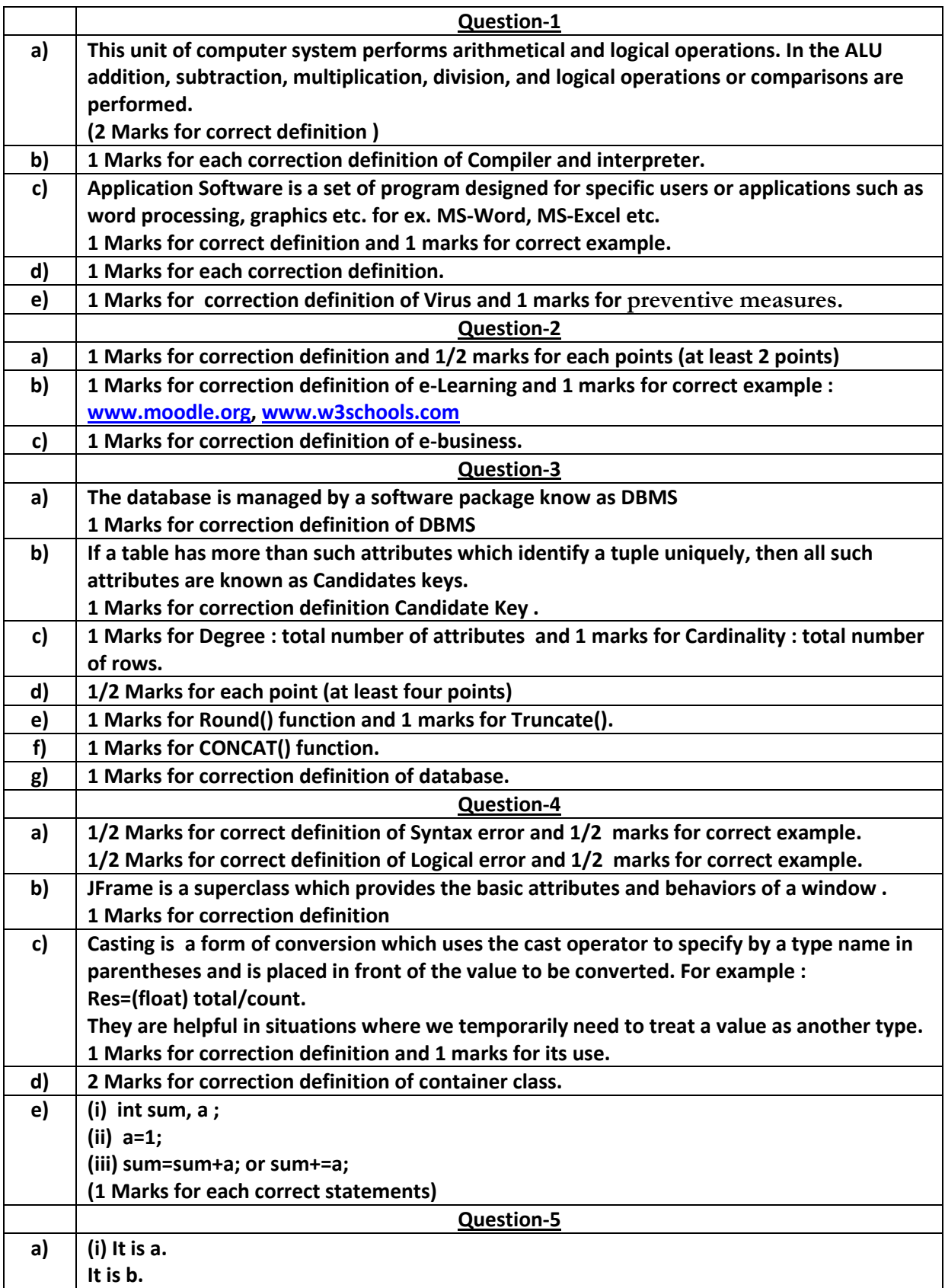

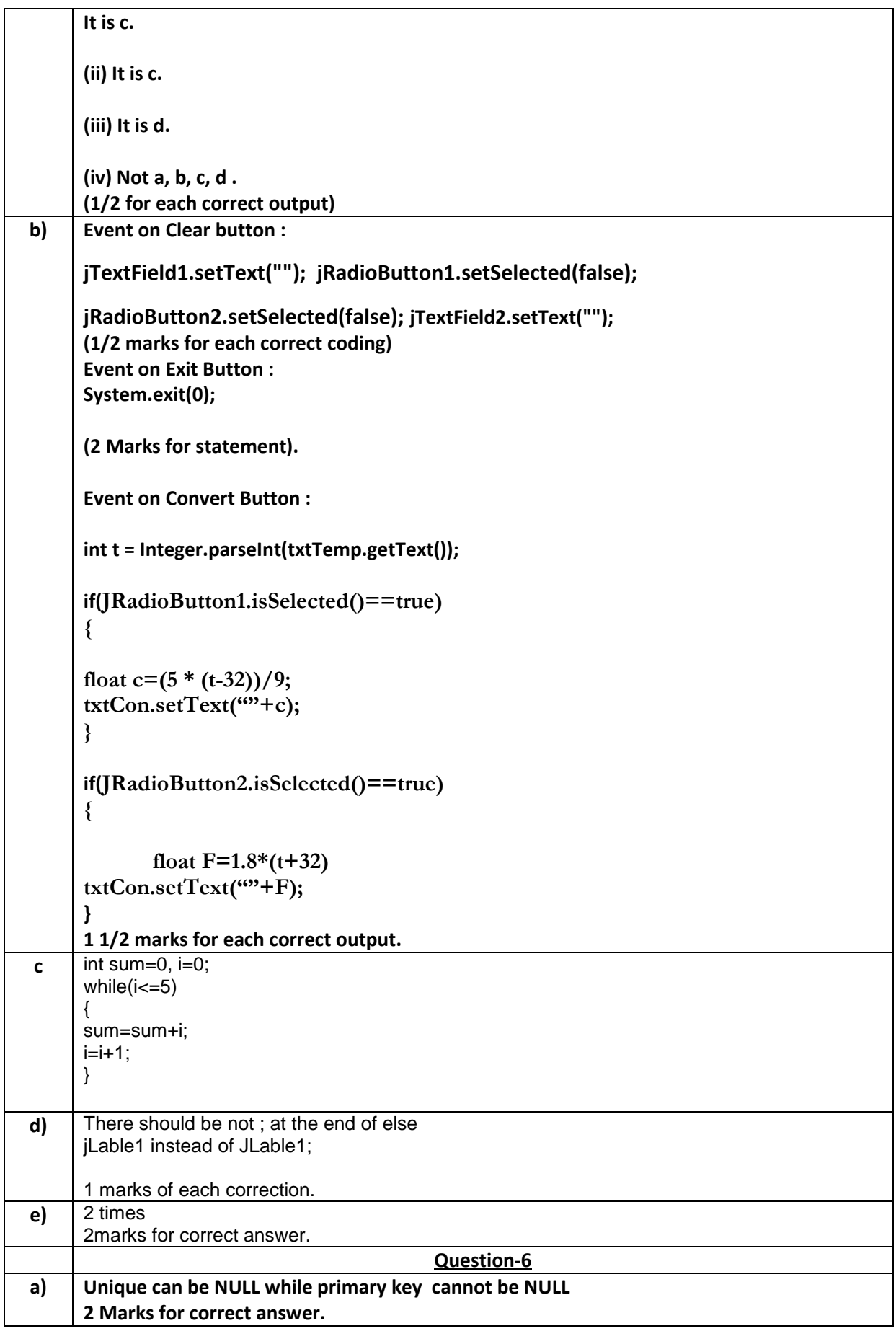

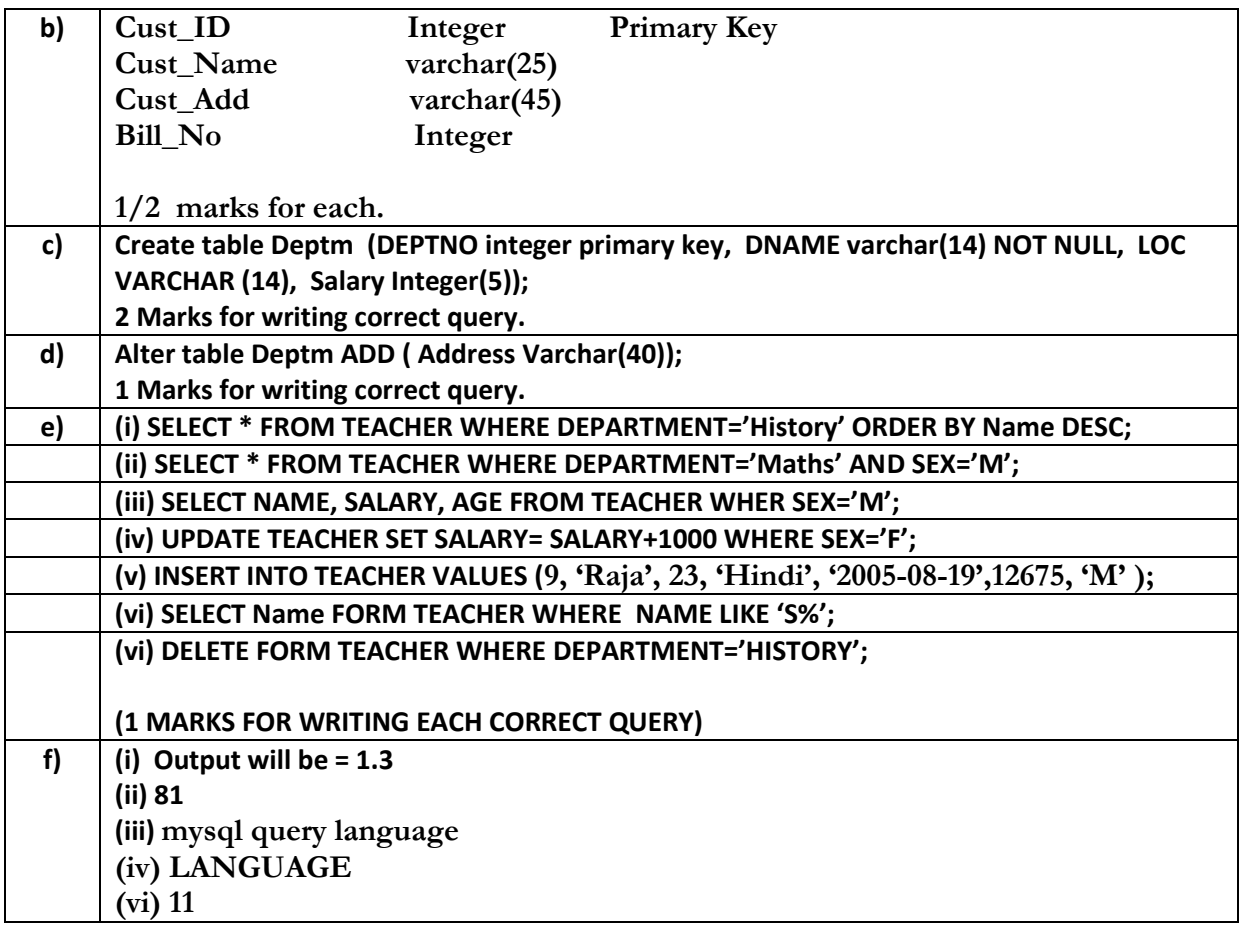